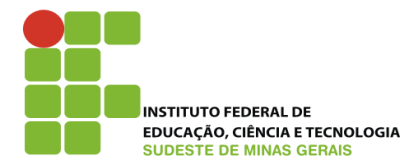

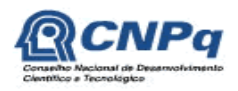

Pró-Reitoria de Pesquisa e Inovação

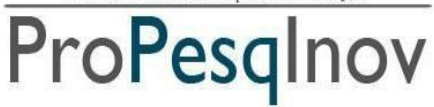

**Ministério da Educação Secretaria de Educação Profissional e Tecnológica Instituto Federal do Sudeste de Minas Gerais REITORIA** – **PRÓ-REITORIA DE PESQUISA E INOVAÇÃO / Dirigentes de Pesquisa dos Câmpus** Av. Francisco Bernardino, 165 – 4º andar – Centro – 36.013-100 – Juiz de Fora – MG Telefone: (32) 3257-4100 / 4113

# **EDITAL 05/2013 – PROPESQINOV Republicação: Fundamentado no Edital 01/2013 Bic Jr**

# **EDITAL COMPLEMENTAR/UNIFICADO DE CHAMADA DE PROJETOS PARA O IV PROGRAMA INSTITUCIONAL DE BOLSAS DE INICIAÇÃO CIENTÍFICA JÚNIOR CNPq / FAPEMIG – 2013/2014**

# **BIC JR – CNPq / FAPEMIG**

Em observância às Resoluções Normativas do CNPq, da FAPEMIG e do IF Sudeste MG que regem os Programas de Iniciação Cientifica, a Pró-reitoria de Pesquisa e Inovação do IF Sudeste MG e os Dirigentes de Pesquisa dos Câmpus tornam público o presente Edital visando à seleção de projetos de pesquisa ao IV Programa Institucional de Bolsas de Iniciação Científica Júnior/CNPq, para os Câmpus Barbacena, Juiz de Fora, Muriaé, Rio Pomba, São João del-Rei e Santos Dumont.

### **CALENDÁRIO DO PROCESSO SELETIVO DO IV PROGRAMA INSTITUCIONAL DE BOLSAS DE INICIAÇÃO CIENTÍFICA – Edital unificado 2013**

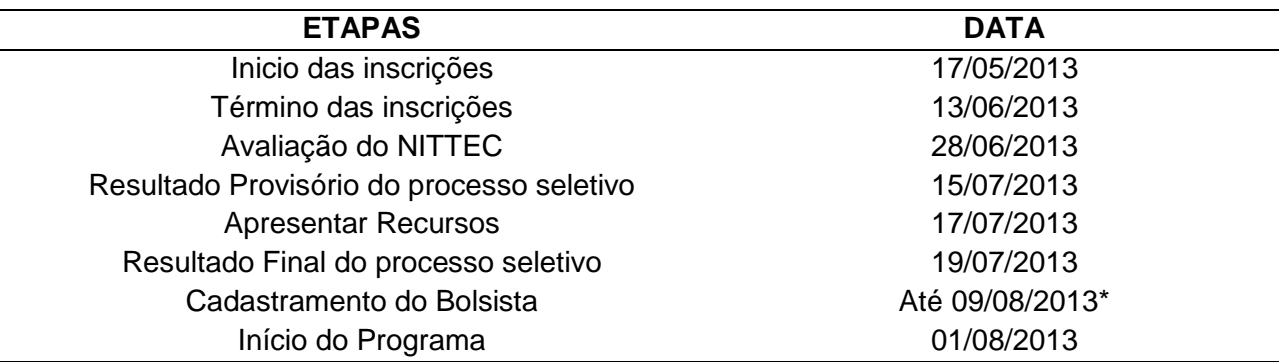

\*Nessa data, deverá ser enviado o F.3 com as informações imprescindíveis para o cadastramento do bolsista na plataforma do CNPq: nome, CPF, link do currículo lattes e agência bancária do Banco do Brasil; Título do projeto, área do conhecimento. Os dados devem ser enviados por email aos dirigentes de pesquisa dos Câmpus, para agilizar, e depois devem entregar o F.3 impresso. **O bolsista do CNPq deverá dar o aceite na plataforma lattes até o dia 15/08, para que a bolsa seja implementada no mês de agosto. Caso essa data não seja cumprida, a bolsa será implementada em setembro.**

**OBS: Acesso aos Formulários (F: 01, 01.2, 02, 03, 03.1, 04, 05, 06, 07, 08, 08.1, 09, 10, 11, 12 e 13)** 

<http://sistemas.ifsudestemg.edu.br/pesquisa/acesso/home.php?centro=../formularios/formularios.php>

# **1. DAS NORMAS GERAIS**

- 1.1. O Programa de Bolsas de Iniciação Científica Júnior-CNPq/FAPEMIG (BIC JR) tem como objetivo central oferecer aos estudantes dos cursos técnicos profissionais de nível médio dos Câmpus do IF Sudeste MG a oportunidade de iniciar-se na pesquisa científica por meio de participação em projeto de pesquisa de responsabilidade de um orientador.
- 1.2. A bolsa terá vigência de 11 (onze) meses (CNPq) ou 12 (doze) meses (FAPEMIG), com valor mensal de R\$ 100,00 (cem reais), podendo chegar a R\$ 200,00, de acordo com a disponibilidade orçamentária da instituição.
- 1.3. O bolsista selecionado estará sujeito ao cumprimento das atividades previstas no plano de atividades proposto no ato da inscrição, em jornada de 8 (oito) horas semanais.
- 1.4. A renovação da bolsa está condicionada à apresentação de novo projeto, pelo orientador, e desempenho satisfatório do bolsista. Os pedidos de renovação ficarão sujeitos ao mesmo processo de seleção dos novos projetos enviados.
- **1.5. A implementação de novos projetos está condicionada à regularidade de apresentação de documentação (F.5, F.6, F.7 e F.8) de projetos anteriores, por parte do orientador/autor.**

# **2. DOS OBJETIVOS DO PROGRAMA**

- 2.5. Despertar vocação científica e incentivar talentos potenciais entre estudantes de nível médio do IF Sudeste MG, mediante a participação em atividades de pesquisa científica ou tecnológica, orientadas por pesquisador qualificado.
- 2.6. Propiciar à instituição um instrumento de formulação de política de iniciação à pesquisa científica, tecnológica e de inovação perpassando por todos os níveis de ensino.
- 2.7. Estimular os pesquisadores a envolverem estudantes de nível médio nas atividades científicas, tecnológicas e de inovação.
- 2.8. Proporcionar ao bolsista a aprendizagem de técnicas e métodos de pesquisa, bem como desenvolver pensamento científico e criativo, a partir das condições criadas pelo confronto direto com a problemática da pesquisa.

# **3. DAS BOLSAS**

- 3.1. A cota de bolsas para este edital é de **40 bolsas** financiadas pelo CNPq. As bolsas serão concedidas de acordo com a ordem de classificação dos projetos.
- 3.2. O período de vigência das bolsas é de **01 de agosto de 2013 a 31 de janeiro de 2014** (CNPq).
- 3.3. A bolsa tem caráter transitório, é isenta de imposto de renda, não gera vínculo empregatício e não pode ser acumulada com atividades remuneradas de qualquer natureza, exceto apoio estudantil (incluindo bolsas de outros programas ou outras instituições).
- 3.4. É vedada a divisão da mensalidade de uma bolsa entre dois ou mais estudantes.
- 3.5. Serão concedidas, no máximo, duas bolsas por projeto.
- 3.6. No caso de redistribuição de bolsas, provenientes de remanejamento ou de aumento de cotas das agências financiadoras citadas neste edital, as mesmas serão oferecidas

preferencialmente a estudantes vinculados a propostas aprovadas neste edital e não contemplados com bolsas (voluntários).

- 3.7. Projetos que tiverem suas propostas classificadas como **"RECOMENDADO"**, mas que a cota total de bolsas tenha sido insuficiente, estarão aptos a participarem do **Programa Voluntário de Iniciação Científica, Tecnológica e Inovação** (PIVICTI Jr).
- 3.8. A implementação de VOLUNTÁRIOS em projetos de pesquisa estará condicionada à manifestação de interesse do orientador (mediante declaração), seguido do termo de responsabilidade (F. 13) e plano individual de trabalho diferenciado acompanhado de justificativa para alocação de VOLUNTÁRIOS. A Diretoria de Pesquisa do Câmpus dará parecer para a incorporação de VOLUNTÁRIOS aos projetos de pesquisa, os quais terão as mesmas obrigações dos bolsistas vinculados ao projeto.

# **4. DA INSCRIÇÃO**

- 4.1. A inscrição deverá ser feita, pelo orientador, por meio da Internet, no *link* <http://sistemas.ifsudestemg.edu.br/pesquisa/acesso/home.php> e enviada *on-line*, com o anexo do projeto e do(s) plano(s) de trabalho do(s) bolsista(s). Após a realização da inscrição, **deverá ser impresso o recibo da inscrição**.
- 4.2. O recibo de inscrição e demais documentos deverão ser entregues, **pelo orientador,** de 2ª a 6ª feira, na Diretoria/Coordenação de Pesquisa dos Câmpus (cada Câmpus divulgará detalhes sobre horário e local de recebimento das inscrições).
- 4.3. Para concluir a inscrição, o orientador deverá entregar os seguintes documentos à Diretoria/Coordenação de Pesquisa dos Câmpus:
	- a) Recibo de inscrição, impresso no ato da inscrição *on-line*;
	- b) Projeto de Pesquisa do orientador seguindo o modelo (F.1), devidamente protocolado;
	- c) Plano Individual de Trabalho a ser desenvolvido pelo bolsista no período de XX meses (F.2). Obs: se o orientador solicitar mais de um bolsista, deverá apresentar um plano de trabalho diferenciado para cada bolsista;
	- d) Currículo do docente da Plataforma Lattes do CNPq;
	- e) Protocolo do comitê de ética, nos casos previstos na legislação vigente; (Cf. orientações divulgadas no link COMITÊ DE ÉTICA do SISTEMA DE GESTÃO DA PESQUISA) [http://sistemas.ifsudestemg.edu.br/pesquisa/acesso/home.php?centro=../comiteetica/](http://sistemas.ifsudestemg.edu.br/pesquisa/acesso/home.php?centro=../comiteetica/comiteetica.php) [comiteetica.php.](http://sistemas.ifsudestemg.edu.br/pesquisa/acesso/home.php?centro=../comiteetica/comiteetica.php)
- 4.4. O período de inscrição será de **17/05/2013 a 12/06/2013**.
- 4.5. Não serão aceitas inscrições fora do prazo determinado neste Edital. A Pró-reitoria de Pesquisa e Inovação e os Dirigentes de Pesquisa dos Câmpus não se responsabilizam por processos encaminhados com documentação incompleta ou fora dos padrões estabelecidos pela PROPESQINOV.

# **5. DOS REQUISITOS E COMPROMISSOS PARA PARTICIPAÇÃO NO PROGRAMA**

### **5.1. Do Orientador:**

a) Ser servidor do quadro efetivo do IF Sudeste MG.

- b) Não estar licenciado/afastado ou encontrar-se em processo de afastamento/licenciamento do IF Sudeste MG, por qualquer motivo, exceto os servidores matriculados nos programas Minter e Dinter.
- c) Possuir título de doutor ou mestre ou estar regularmente matriculado em um programa de Mestrado ou Doutorado reconhecido pela CAPES.
- **d)** Ter currículo **LATTES atualizado.**
- e) Ter **publicado** um trabalho científico a partir de 2011 ou ter **apresentado** os resultados da pesquisa de IC do ano anterior no Seminário de Iniciação Científica de cada Câmpus, **EXCETO** quando se tratar da primeira proposta apresentada pelo pesquisador junto ao Programa, e ter apresentado todos os documentos de projetos anteriores (F.5, F.6, F.7 e F.8).
- f) Ter projeto de pesquisa que reflita originalidade, relevância e viabilidade técnica.
- g) Orientar o bolsista nas distintas fases do trabalho científico, incluindo a elaboração do relatório final e material para apresentação dos resultados em eventos de iniciação científica da instituição. O relatório final poderá ser substituído pela submissão/publicação de um artigo científico.
- h) Acompanhar o orientando em sua apresentação em eventos de iniciação científica da instituição.
- i) Incluir o nome do bolsista nas publicações e nos trabalhos apresentados em congressos e seminários, cujos resultados tiveram a participação efetiva do bolsista de iniciação científica, fazendo referência à instituição de fomento: CNPq, FAPEMIG ou IF Sudeste MG Câmpus
- \_\_\_\_\_\_\_\_\_\_. j) Comparecer a todas as sessões de apresentação dos trabalhos em que tenha participado como orientador, no Seminário de Iniciação Científica, fornecendo informações complementares ao trabalho apresentado, se solicitado; em caso de ausência do orientador por motivo de força maior, o mesmo deverá enviar carta com justificativa à Diretoria/Coordenação de Pesquisa do Câmpus, no prazo de 5 (cinco) dias a partir do encerramento do evento.
- k) Atestar mensalmente a frequência do bolsista junto à Direção/Coordenação de Pesquisa do Câmpus, para que ocorra o pagamento da bolsa.
- l) O orientador deverá atentar para a capacidade de orientação sem comprometer a qualidade de ensino nos respectivos cursos.
- m) É vedado ao orientador repassar a outro pesquisador a orientação de seu(s) bolsista(s). Em casos de impedimento do orientador e do coorientador, a(s) bolsa(s) retorna(m) à Próreitoria de Pesquisa e Inovação.
- n) O orientador poderá, com justificativa, solicitar a exclusão de um bolsista, podendo indicar novo bolsista para a vaga, desde que satisfeitos os prazos operacionais adotados pela Instituição e também que seja mantido o plano de trabalho proposto originalmente. O período de vigência da bolsa concedida ao substituto não poderá ser inferior a 4 (quatro meses).
- o) No caso de empecilho para orientar o estudante, o orientador deverá informar à Diretoria/Coordenação Pesquisa do Câmpus, que tomará as providências cabíveis.

# **5.2. Do Estudante:**

- a) Estar **regularmente** matriculado, no momento de implantação da bolsa, em curso técnico de nível médio do IF Sudeste MG, **desde que tenha previsão de um tempo mínimo de finalização do curso em um ano** (tempo suficiente para conclusão da pesquisa, elaboração do relatório final e apresentação no Seminário de I.C.) **e ter bom rendimento escolar.**
- b) Ser indicado por um único orientador, devendo escolher previamente o projeto de pesquisa.
- c) Não ter vínculo empregatício e ter disponibilidade para cumprir as horas semanais previstas neste edital, respeitando o horário de trabalho firmado com o orientador.
- d) Assinar Termo de Sigilo (F.10) pelo desenvolvimento da pesquisa, quando solicitado pelo orientador.
- e) Cadastrar Currículo Lattes (indispensável para receber a implementação da bolsa).
- f) Fazer referência à sua condição de bolsista de I.C. Jr do CNPq, FAPEMIG ou IF Sudeste MG nas publicações de trabalhos apresentados e dar crédito a esses apoiadores.
- g) Participar do Seminário de Iniciação Científica, apresentando os resultados obtidos sob a forma de resumo, painel e/ou comunicação oral e apresentar os resultados alcançados, por meio de relatório técnico/final ou por meio de apresentação/submissão de artigo, após o término da bolsa e antes da apresentação no Seminário. No caso de projetos que envolvam proteção da propriedade intelectual, estes só poderão ser apresentados após análise e parecer do Núcleo de Inovação e Transferência de Tecnologia (NITTEC) do IF Sudeste MG.
- h) Estar recebendo apenas esta modalidade de bolsa, sendo vedada a acumulação desta com bolsas de outros programas ou bolsas de outras instituições.
- i) Devolver ao IF Sudeste MG, em valores atualizados, a(s) bolsa(s) recebida(s) indevidamente, caso os requisitos e compromissos estabelecidos acima não sejam cumpridos.

### **6. DO PROJETO DE PESQUISA**

- 6.1. O projeto de pesquisa deverá ser de autoria do pesquisador, não devendo ser de autoria do estudante, que poderá apenas auxiliá-lo.
- 6.2. Ter mérito técnico-científico.
- 6.3. Apresentar viabilidade técnica e econômica (apresentar orçamento, descrevendo as necessidades e a fonte de recursos. Se for requisição dentro do Câmpus, deixar explícito. Isso não implica que será concedido, pois depende da disponibilidade orçamentária, mas que será avaliada a dependência desse recurso para a execução do projeto).
- 6.4. O projeto de pesquisa deverá ter no **máximo 25** páginas.
- 6.5. O **Projeto de pesquisa, para a sua execução, não poderá ficar na dependência de recursos financeiros dos Câmpus do IF Sudeste MG.**
- 6.6. O plano de trabalho de cada bolsista deverá ser **individualizado** e **diferenciado** (este no caso de projetos de pesquisas que necessitem de **mais** de um orientando), com respectivo plano de atividades. A análise será feita observando se o bolsista terá acesso a métodos e processos científicos, não sendo aceitos aqueles em que o bolsista realizará apenas levantamento de dados ou rotinas típicas de apoio técnico de laboratório.
- 6.7. O mesmo projeto de pesquisa poderá contemplar bolsista de curso nível médio (IC Jr) e de curso de graduação (IC).
- 6.8. Projetos interdisciplinares poderão apresentar solicitações de bolsistas de áreas diferenciadas, desde que com justificativas. No entanto, a concessão dependerá da disponibilidade dentro das cotas.
- 6.9. A aprovação do projeto **não** implica, necessariamente, a concessão das duas bolsas no âmbito deste edital.

# **7. DA ANÁLISE E JULGAMENTO**

- 7.1. O processo seletivo será coordenado e fiscalizado pelo Comitê Institucional de Avaliação do Programa Institucional de Bolsas de Iniciação Científica e Tecnológica, e deverá ser acompanhado pelo Comitê Externo de Avaliação dos Programas.
- 7.2. Os subcomitês avaliadores serão responsáveis pela avaliação do Currículo Lattes, Projeto de Pesquisa e Plano de Trabalho do bolsista de acordo com a Planilha de Avaliação

Pesquisador/Orientador e Projeto de Pesquisa (Anexo II e III) e disponível em <http://sistemas.ifsudestemg.edu.br/pesquisa/acesso/home.php?centro=abertura.php>

- a) O orientador do projeto deverá apresentar a Planilha de Avaliação Pesquisador/Orientador (Anexo II) preenchida com base no currículo Lattes apresentado, que será conferida e aprovada pelos avaliadores.
- 7.3. Este edital distribuirá apenas uma bolsa por orientador com projeto aprovado, independente do número de projetos submetidos. No caso do número de bolsas disponíveis for maior que o número de orientadores comtemplados neste edital, será distribuída uma segunda bolsa por orientador, e assim, sucessivamente, de acordo com a classificação dos projetos e disponibilidade da cota de bolsas.
- 7.4. Projetos de servidores matriculados em Minter ou Dinter, apresentados em conjunto com seu coorientador (do IF Sudeste MG) e que tenham relação com a pesquisa desenvolvida no Programa, quando aprovados no mérito, terão prioridade na alocação da bolsa, tendo em vista o compromisso institucional de sua inserção nos Programas de IC.
- 7.5. O Projeto de Pesquisa será considerado aprovado caso obtenha pelo menos 60% da nota máxima, ou seja, deverá obter pelo menos 60 dos 100 pontos possíveis; neste caso, o projeto será **"RECOMENDADO"** para a distribuição da cota de bolsas.
- 7.6. Em caso de empate terá prioridade, nesta ordem, a proposta:
	- a) Pesquisadores classificados que não foram contemplados com a orientação de um bolsista;
	- b) Que obtiver maior nota de avaliação do projeto.
- 7.7. O Projeto de pesquisa, **no qual o IF Sudeste MG seja o proponente**, enviado pelo pesquisador, com documentação que comprove a aprovação em um órgão de fomento externo ao IF Sudeste MG (**sem bolsa**), podendo este órgão ser público ou privado, será dispensado de avaliação (ao projeto, neste caso, será atribuída a **nota máxima**).
- 7.8. O Comitê Institucional fará uma classificação baseada na avaliação do desempenho de cada proposta. A classificação final será definida juntamente com o Comitê Externo que seguirá os critérios estabelecidos neste edital. Eventualmente, os Comitês Institucional e Externo poderão propor critérios adicionais para a seleção, desde que os mesmos não sejam conflitantes com os critérios do presente edital.
- 7.9. Projetos enviados para avaliação do Comitê de Ética em Pesquisa Humana serão julgados conforme roteiro descrito no Anexo II e somente poderão ser iniciados após parecer favorável desse Comitê. O envio de projetos para avaliação do Comitê de Ética em Pesquisa Humana poderá ser pelo link [http://sistemas.ifsudestemg.edu.br/pesquisa/acesso/home.php?centro=../comiteetica/comiteetic](http://sistemas.ifsudestemg.edu.br/pesquisa/acesso/home.php?centro=../comiteetica/comiteetica.php) [a.php,](http://sistemas.ifsudestemg.edu.br/pesquisa/acesso/home.php?centro=../comiteetica/comiteetica.php) **até o dia 10 de cada mês**. Haverá uma reunião mensal para avaliação dos projetos.

# **8. DO ACOMPANHAMENTO E DA AVALIAÇÃO DA ORIENTAÇÃO**

- 8.1. O acompanhamento e avaliação das atividades desenvolvidas pelo estudante e respectivo(s) orientador(es) serão realizados pelo Comitê Institucional de Avaliação do Programa institucional de Iniciação Científica por meio de:
	- a) Atestado Mensal de Frequência dos bolsistas em atividade no projeto, assinado pelo mesmo e respectivo orientador, conforme modelo (F. 5).
- b) Avaliação Parcial das atividades desenvolvidas e dos resultados parciais alcançados (F. 6), depois de decorridos 6 (seis) meses da vigência da bolsa, incluindo assinatura do orientador aprovando o seu conteúdo;
- c) Avaliação Final das atividades desenvolvidas e dos resultados finais (F. 7) acompanhado do Relatório Final (F.8) ou artigo científico, após o término da bolsa e antes da apresentação no Seminário, incluindo assinatura do orientador aprovando o seu conteúdo;
- d) Participação do estudante e orientador no Seminário de Iniciação Científica e Avaliação do Programa Institucional de Bolsas de Iniciação Científica, Tecnológica e Inovação.

# **9. DO RESULTADO E SELEÇÃO DO BOLSISTA**

- 9.1. O Resultado Provisório do julgamento dos projetos será divulgado no dia **15 de julho de 2013** nos sítios institucionais.
	- a) O Resultado Final do julgamento dos projetos será divulgado no dia **19 de julho de 2013** nos sítios institucionais.
- 9.2. Após a aprovação do projeto, o orientador deverá divulgar edital de seleção de bolsista (Cf. sugestão do F.11), estabelecendo critérios que satisfaçam ao perfil necessário para desenvolver a pesquisa.
- 9.3. Após a seleção do bolsista, o mesmo deverá se cadastrar junto à Diretoria/Coordenação de Pesquisa do Câmpus, **até dia 09 de agosto/2013**, apresentando os seguintes documentos:
	- a) Formulário 3 (F.3) com a indicação/cadastro do(s) bolsista(s);
	- b) Termo de compromisso devidamente preenchido e assinado (F. 4);
	- c) Cópia do CPF, RG do estudante e conta corrente, exclusivamente, do Banco do Brasil;
	- d) Currículo lattes (indispensável para a implementação da bolsa do CNPq);
	- e) Comprovante de Conta corrente no Banco do Brasil;
	- f) Declaração do Orientador, concordando em orientar, no caso de voluntário.
- 9.4. O bolsista do CNPq será cadastrado na plataforma Carlos Chagas do CNPq e deverá dar o aceite para a implementação da bolsa, até o dia **15 de março**.

# **10. DOS RECURSOS**

- 10.1. Após a divulgação do Resultado Provisório, o pesquisador terá o prazo de 48 horas para visualizar sua planilha de avaliação junto à Diretoria/Coordenação de Pesquisa do *Câmpus* e, se for o caso, apresentar no dia **17 de julho de 2013** recurso contra o Resultado Provisório ao Subcomitê avaliador.
- 10.2. O Resultado do Recurso, deferimento ou indeferimento, será divulgado nos sítios institucionais no dia **19 de agosto de 2013**, juntamente com o Resultado Final. A esta decisão não caberá novo recurso.

# **11. DAS DISPOSIÇÕES GERAIS**

- 11.1 Se necessário, os Subcomitês avaliadores do Programa poderão solicitar pareceres de consultores "ad-hoc", dentro e fora da instituição.
- 11.2 A suspensão da bolsa pode ser realizada pelo Comitê Institucional ou pela Diretoria/Coordenação de Pesquisa, especialmente em caso de inadimplência de relatórios ou do não cumprimento de compromissos com o Programa.
- 11.3 Após o término do período de entrega dos documentos, em nenhum momento do processo seletivo poderão ser anexados documentos adicionais comprobatórios à solicitação.
- 11.4 A documentação e as informações prestadas pelo candidato e seu orientador serão de inteira responsabilidade destes, sendo passível de exclusão do processo seletivo aquele que não fornecer documentação de forma completa, correta e legível e/ou fornecer dados comprovadamente inverídicos.
- 11.5 Ao final do período da pesquisa, o estudante terá que elaborar um relatório de pesquisa (ou artigo científico), utilizando redação científica e incluindo, entre outros aspectos, introdução, material e métodos (ou metodologia), resultados e discussão, conclusões e referências bibliográficas (F. 8). Também deverão ser incluídas, caso haja, participações nos congressos da área e publicações com o orientador.
- 11.6 É vedada a indicação tanto do estudante voluntário quanto do estudante bolsista para exercer atividades indiretas, como apoio administrativo ou operacional.
- 11.7 O resultado final será aprovado e homologado pelo Comitê Institucional de Avaliação do Programa.
- 11.8 Os casos omissos serão analisados pelo Comitê Institucional de Avaliação do Programa.

Juiz de Fora, 09 de maio de 2013.

Frederico Souzalima Caldoncelli Franco Pró-reitora de Pesquisa e Inovação do IF Sudeste MG

Dirigentes de Pesquisa dos Câmpus

# **ANEXO I Roteiro para análise do Comitê de Ética em Pesquisa Humana**

### **Análise do Protocolo:**

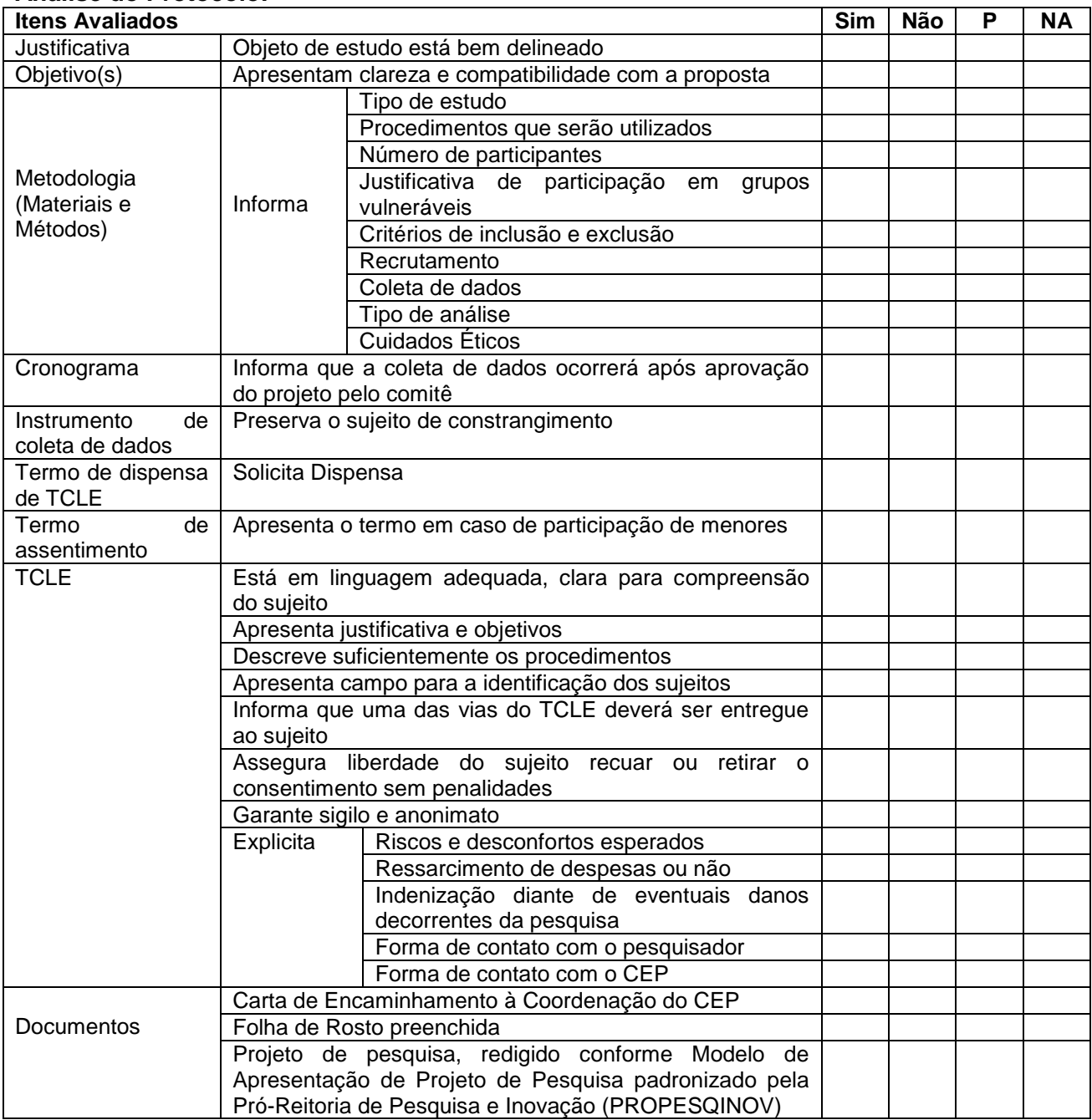

P = parcialmente/ NA = Não se aplica/ TCLE = Termo de Consentimento Livre e Esclarecido

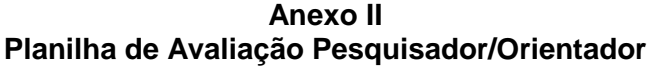

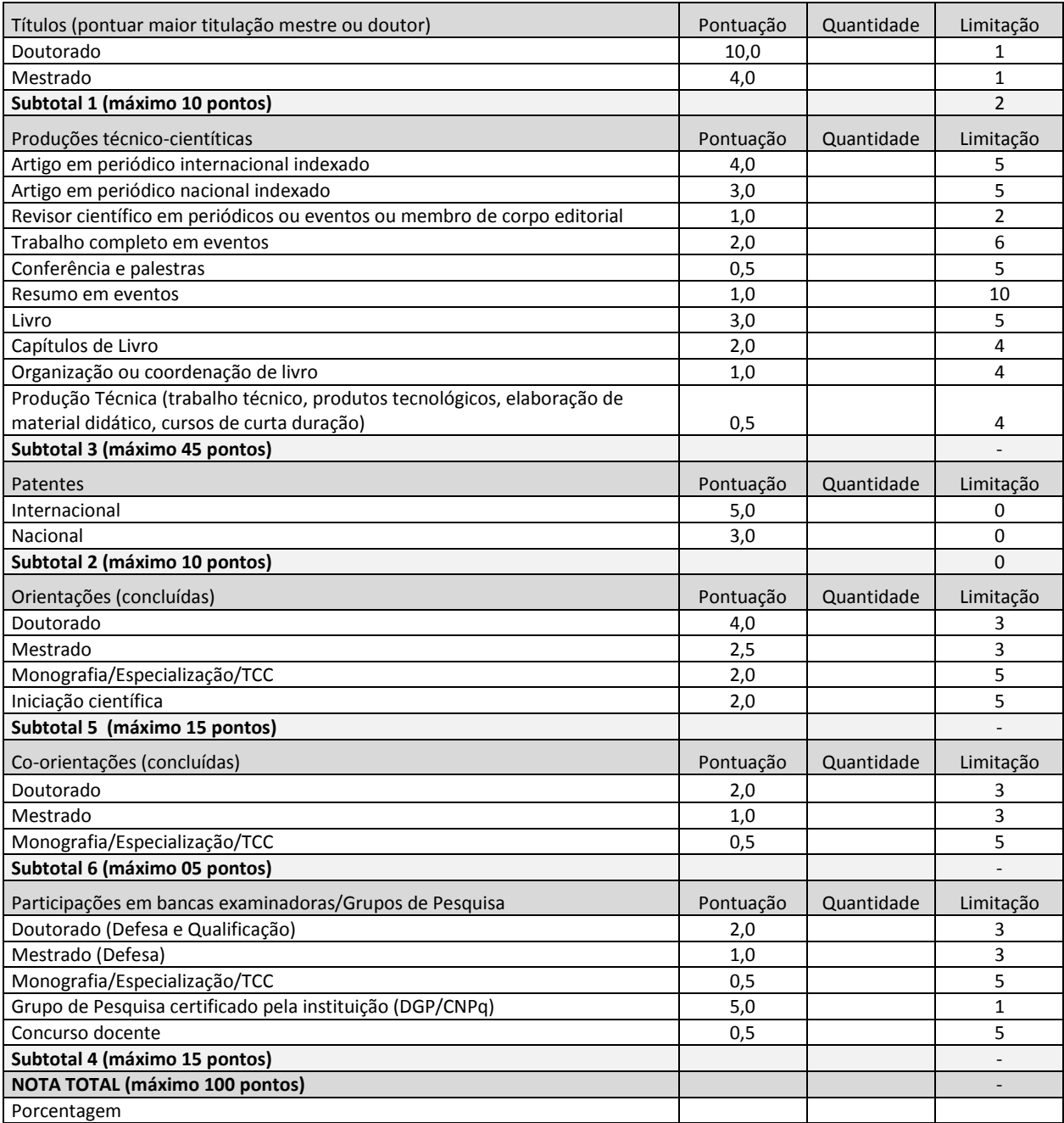

#### **Anexo III Planilha de Avaliação do Projeto de Pesquisa**

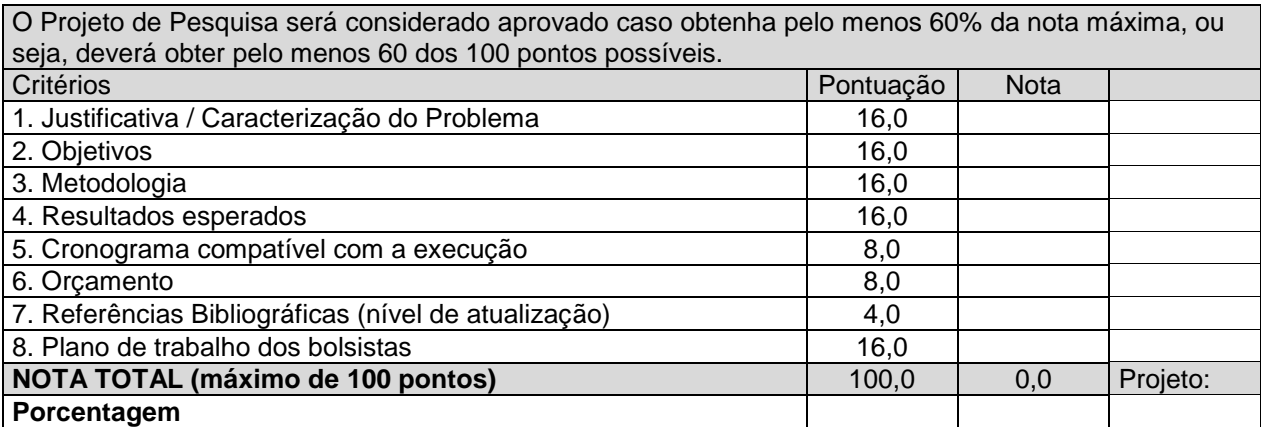

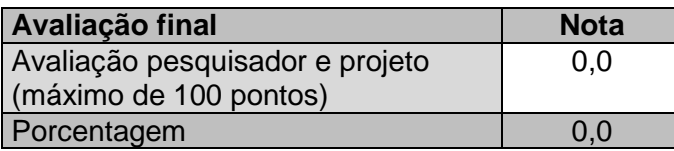

**OBS:** A Avaliação Final da proposta submetida será a soma do Projeto de Pesquisa e Avaliação do Currículo do Pesquisador/Orientador. A Avaliação do Currículo receberá o peso 1 e o Projeto de Pesquisa, peso 1. Assim, a Nota Total dos pontos da Avaliação do Currículo será dividida por 100 e multiplicada por 33,333; e a Nota Total dos pontos do Projeto de Pesquisa será dividida por 100 e multiplicada por 66,666. Logo em seguida, soma-se seus valores ponderados para se obter a pontuação da AVALIAÇÃO FINAL.

#### **Anexo IV Como Preparar o Currículo Lattes/Pesquisador**

- a) no site www.cnpq.br, selecione "Plataforma Lattes"
- b) na página seguinte, selecione "atualizar currículo"
- c) na página seguinte, preencha: CPF e Senha
- d) na página seguinte selecione na lateral esquerda da página: "exportar"
- e) na página, seguinte " selecione: "RTF" e "Confirma"
- f) na página seguinte:

#### **No lado esquerdo da página selecione:**

- 1) Formação acadêmica/titulação
- 2) Atuação Profissional
- 3) Artigos completos publicados
- 4) Livros e capítulos (não se esqueça do ISBN, se necessário informe-o à mão)
- 5) Trabalhos publicados em anais de eventos
- 6) Programa de computador sem registro
- 7) Produtos
- 8) Processos
- 9) Trabalhos técnicos
- 10) Outras produções técnicas
- 11)Patentes e registros
- 12)Orientações e supervisões
- 13)Eventos
- 14) Bancas

#### **No lado direito da página selecione:**

- 1) Modelo de currículo, selecione: "personalizado"
- 2) Padrão de referência bibliográfica, selecione: "ABNT"
- 3) Indexador não há necessidade de selecionar nada
- 4) Período de Atuação Profissional, selecione: "todo período"
- 5) Produção, selecione: "utilizar citações bibliográfica informada"
- 6) Período de Produção "a partir de 2003".
- 7) Confirmar: fez download
- 8) Abrir arquivo e Imprimir o currículo.

#### **Guia para Comprovação do Grupo de Pesquisa Certificado pela Instituição:**

- a) no site www.cnpq.br, selecione "Plataforma Lattes"
- b) na página seguinte, selecione em Diretórios dos Grupos de Pesquisa: "consultar base corrente"
- c) na página seguinte selecione na lateral esquerda da página: "pesquisadores"
- d) na página seguinte, entre com seu nome completo em: "consultar por"
- e) na página, seguinte, clique sobre o seu nome para abrir,
- f) na página seguinte clique com o mouse direito sobre a tela e escolha: "imprimir".